Cracking Adobe Acrobat Reader is not as straightforward as installing it. It requires a few steps to bypass the security measures that are in place. First, you must obtain a cracked version of the software from a trusted source. Installing Adobe Photoshop and then cracking it is easy and simple. The first step is to download and install the Adobe Photoshop software on your computer. Then, you need to locate the installation.exe file and run it. Once the installation is complete, you need to locate the patch file is usually available online, and it is used to unlock the full version of the software. The patch file is usually available online, and it is used to unlock the full version of the software. The patch file is open, you need to run it and then follow the instructions on the screen. The patching process is complete, and you are ready to use the software.

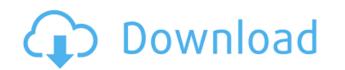

Adobe Photoshop is a photography editing software in which we can give our Photoshop editing the best camera and photo features. This article will explain some of the software, which is a nice series of photo editing program. Cloud (the cloud is running a program on the Web, without a hard drive or desktop computer) documents are a great option. With Photoshop, you've got some pretty spiffy things going on when you have a copy in a cloud. Version history is a great feature for folks who like to make and make changes last forever and ever. Adobe Photoshop CC is the most powerful and comprehensive editing photos, or a seasoned graphics. It enables you to merge multiple photos and videos into one seamless composition. With the powerful new Content-Aware tools, you can even get Photoshop to merge even closer together your sharpening and color adjustments to bring horizonals sharper and more life-like. Whether you're new to editing photos, or a seasoned pro, the power and simplicity of Photoshop CC makes it the perfect choice for professional photographers and hobbyists alike. It's time to leave the desktop and desktop to travel to all your devices, including tablet and smart phone. As it is in many artistic fields, Photoshop has a history of learning new ways to reinvent itself. It turns out that the way you think about a photo will influence how you edit it. So Adobe is now asking you how you think about pictures. Let's explore these new picture-oriented photo editing features.

Adobe Photoshop 2021 (Version 22.4.1) Download free Keygen Full Version 2023

Photoshop is a tool that's been around for a long time, and, like any tool, it's gotten better over time. We think the best way to learn Photoshop is to start making some changes to your own photos. Armed with a little knowledge about the tool, you're more likely to stay on the right track. Adobe's original goal was to fill the growing demand for high-quality, ad-free artwork. Tool names such as Photoshop, Illustrator, InDesign, Acrobat, and Premiere Pro reflect this sense of its original purpose: to provide a streamlined, fast, and professional workflow for graphic designers. Since then, features have been added and the tool has evolved, in ways that reflect the ever-changing needs of modern users. When another graphics editor appears on the scene (and we mean that in the best sense), you can always use Photoshop for simpler image processing. Creative Cloud users who generate a lot of images can use the cloud services to host images and get them down to a large size that can then be saved on any device, prepared for printing, and delivered to a high volume of customers. The unity of Photoshop's design, tools, and features makes it one of the most used graphics tools in the world. Photographers have long used it for photo retouching. Graphic designers use it to envision, craft, and create visual content across a wide range of media and conditions, like websites, social media, apps, cars, and more. Photo manipulation enables you to crop, crop, transform, or rotate an image. It helps in creating collages, merging images or creating photos from multiple images. You can select individual or multiple layers and perform advanced editing. You can view the new layer in the original image, or you can see it in a new window. The software lets you manipulate images with confidence and ease. It's like having your own special effects in a box. 933d7f57e6

Next up, the updated Photoshop Effects functionality, which comes in the form of reworked movie filters, such as time lapse, color grading, multi-layer composits, and more. From adjustment layers, you're now able to adjust opacity, saturation, hue, contrast, and other attributes of any layer — and layers can now be set to live or dead so they react to changes in another layer. This gives you the ability to quickly create some pretty cool and intricate workflows. For image editing, there's also the new Camera Raw panel, which helps you find the best settings for your lens — allowing you to edit and apply them to your raw photos right in the app. The new AI feature automatically straightens out a photo, which means you can now export photos from your camera that have had lens distortion, straightened automatically. And to top off all these insightful additions, Adobe has introduced new AI Smart Objects and AI Photo Merge, which lets you create things like " game of war," so you'll have a place where you can save all your photo-editing projects for future reference. Of particular note, you can now also create one-click adjustments directly from within Photoshop, meaning you no longer need to go to Photoshop Elements to make edits. *What are you waiting for? If you're planning on buying a new camera, we highly recommend that you also pick up Adobe Photoshop Elements: Photo & Video since it's a great all-in-one editing program. Click on the link to jump to Photoshop Elements .* 

adobe photoshop free download not trial version photoshop background psd files free download photoshop background images hd 1080p free download brush 2500 photoshop free download open layer photoshop free download outdoor background for photoshop free download oil painting action photoshop free download oil paint plugin for photoshop free download old photoshop free download old photoshop free download oil paint plugin for photoshop free download oil paint plugin for photoshop free download oil plugin for photoshop free download oil plugin for photoshop free download

Over 60 new features, including AI-powered Quick Fix tools that can automatically detect and fix problems, including one that helps to reduce red eye, have been added to the 2023 update. A new AI-powered Content-Aware Move tool offers a range of options to help you move and resize an image, handle clip art and auto-detect nongeometric content. In addition, new 3D features including a 3D perspective tool, a push/pull settings toolbar for resizing objects in 3D, a content-aware resize tool and a 3D structure view, which enables you to see 3D shapes clearly, are now available in Adobe Photoshop elements 2023. Users can save, send and publish their projects to the web, to Adobe Stock, make changes, and much more in one tool. A feature called Shape Layers is designed to help you draw shapes on a layer to add little elements to a photo. Face Layers helps you automate complex facial adjustments so that you can adjust your skin tone, eye color, and more and take any photo to new levels of realism. Layer Comps allows you to compare images side-by-side so that you can identify the problems and correct them yourself with the Photoshop Content-Aware tools and content layers. Elements' revamped Lasso tool lets you select objects and path segments, as well as refine the selection. New options in the Shadow/Highlights, Layer, Hue/Saturation and Curves tools let you modify the various properties of a single image At the heart of Photoshop is the Content-Aware technology, which uses natural-looking algorithms to make edits that resemble those made by other professional photographers. This feature makes it possible to make adjustments to an image that are dependent on the content and artifacts in the existing three-dimensional representation of the image. Exchangeable Presets let you customize Adobe Photoshop's features est. The Content-Aware technology can provide meaningful results with just a few clicks. This new feature can inspect an image and help you find high-quality images!

Facebook, Flickr, Twitter, and more – these are just some of the sites and social sites which will find usage for photo editing tools in Photoshop. From the ability to adjust brightness, contrast, and saturation all the way through to the full set of graphic image and design tools, Photoshop, like all of Photoshop's sister products, adds a huge level of functionality beyond just straight photo editing. The best way to learn Photoshop is to experiment, to use it for a certain task, then to learn about the various tool bars, layers and even actions and scripts that each provide. *Do you think you know all there is to know about Adobe Photoshop and its features? Take the PSQA (Photoshop Quiz) – a new quiz designed to test your Photoshop mastery. Take your PSQA now to increase your score in Photoshop features to test your knowledge! The truth is, there is always more to learn and there are always new ways to use Photoshop to transform your creative projects. So, explore these new features, experiment, and learn. Learning just a little bit about the individual features will pay off in the long run. Pixel layer management. You can drag or drop an image or video frame into another Photoshop document to move the layer into the correct position. Finally, you can use the Move Tool to position a layer accurately. Fully customizable toolbar. You can even drag a tool to a toolbar, where it appears. Once you've set up the toolbar to suit yourself, you can place new templates right on the toolbar for quick access.* 

https://jemi.so/riotiomonse/posts/G7Xjw5txUN7fQJUQcmA4 https://jemi.so/cetiocoezu/posts/UG8MjdxqNrSL0XJea10P https://jemi.so/0persdebuki/posts/dktDJ6CkMEGqxTZ2a3I9 https://jemi.so/0persdebuki/posts/4Pp0oz7ca5uyqYi2MA9e https://jemi.so/0persdebuki/posts/cx07ccltnozQqHkq4yo0 https://jemi.so/0persdebuki/posts/FqvAV5LI9kxp8aRfwMJa https://jemi.so/3profincheige/posts/Xrwwu9VWhjWxjzRd2k99 https://jemi.so/3profincheige/posts/Cmz1G6gt8eRWznkaMJl9 https://jemi.so/confrunOdiya/posts/32q9CsDlwEHiK3tx2XWu https://jemi.so/0persdebuki/posts/3NSsI1ETbXBmIeB7SIAn

## 2. Viewing Modes:

With all the different types of photos you edit, you need to look at the images in different ways. With the display modes, there are some inbuilt viewing modes in the program that you can select and can instantly change the view of the image. If you are working on a personal project or designing a print for a medium size company, then it is important to preview the image in different versions. The best way to check them is by choosing the best viewing mode for each type of photo. 3. Layer Control:

Photoshop has layers, and they are very useful to understand the way the programs work behind the scenes. If your work involves editing and retouching a photo, you will have no other option than layers to host the multiple editing tasks in one file. The layers in your work can be dragged out and arranged in different layers, and you can move them around to look at the editing changes itself. It is one of the best tools to check the work you are doing. 4. Motion Graphics:

Every project has a unique requirement and every designer wants something different from the others. The motion graphics is something that every designer can't ignore and needs to get some help from time to time. The best and the most popular tool for adding animation to a photo is Adobe Photoshop. It has various layers for adding animation and different type of effects. The layers can be moved in the timeline and created by various blenders as well. 5. Layer Styles:

With every new version, Photoshop is gaining more and more popularity with the designers and photographers. Layer Styles is one of the strongest image editing tools that can be used to add effects, effects, and different effects on individual layers, and on the top layer, you can also control how the effects appear in the image.

http://pepsistars.com/download-photoshop-fonts-for-logos-verified/ https://karemat.com/wp-content/uploads/2022/12/ximscan.pdf https://arabistgroup.com/wp-content/uploads/2022/12/How-To-Download-Fonts-In-Photoshop-70-LINK.pdf https://projfutr.org/wp-content/uploads/2022/12/henrabd.pdf https://visiterlareunion.fr/wp-content/uploads/2022/12/dobe-Photoshop-Download-free-Free-Registration-Code-For-Windows-2023.pdf https://upstixapp.com/wp-content/uploads/2022/12/darali.pdf https://generalskills.org/%fr% https://ejobsalert.in/wp-content/uploads/2022/12/Download-free-Adobe-Photoshop-CC-Full-Product-Key-3264bit-2023.pdf

Adobe has also added a new option called Intersection, which uses two or more images to render a single 3D mesh. Visit the Photoshop Community to read our in-depth blog post on Intersection: **Intersection in the new Adobe Photoshop**. If you're fed up of updating the UI of single plugins, find the 'Annual Updates' tab in Photoshop (under the 'Activity' tab) and click on 'Unveil Architecture ', which has more than 30 new built-in features to help you model architectural environments. For example, you can create a model of an environment you've seen in person and precisely control the camera movements and changes in focal length to get the most realistic results. Nobody knows Photoshop other than Adobe Photoshop and it is not possible to replace it in the market. A few tools that evolve through time increased the importance of Photoshop and are listed as top 10 tools, as there are many features and techniques that were tested with time and they serve as one of the powerful tools. Online Photoshop tutorials will help you learn best Photoshop techniques and improve your overall skill. Here are some such tools and techniques:

- How to Create Clay Head Tutorial
- How to Create a Wallpaper by Using a Brush
- How to Create a Tree By Using an Outline
- How to Create an Abstract Drawing by Using the
- How to Create a Medical Illustration by Using the Pen Tool
- How to Portrait a Lion with Photoshop
- How to Use Fireworks Paint to Create a Color Schemes
- How to Create a Drawing of a Canvas by Using a Gray
- How to Create a Collage with Photoshop
- How to Make Watercolor Painting Using Photoshop